# Bengt Lindberg **LABORATION 2**

#### DN1240 Numeriska metoder gk2 för F2 och CL2

## Integraler, ekvationssystem, differentialekvationer

*Sista bonusdag, se kursplanen. Kom väl förberedd och med ordnade papper till redovisningen. Båda i laborationsgruppen ska kunna redogöra för teori och algoritmer!*

*Alla numeriska resultat som efterfrågas ska finnas (gärna handskrivna) med lämpligt antal siffror motiverade av tillförlitlighetsbedömningen!*

Obs! Uppgifterna behöver inte göras i nummerordning.

#### 1. Rotationssymmetrisk lur

Konturen för en rotationssymmetrisk lur definieras av funktionskurvan

$$
y(x) = e^{-x/3}/(2 - \cos \pi x), \quad 0 \le x \le L.
$$

Luren uppstår genom att kurvan roteras kring x-axeln och rotationsvolymen är  $V = \pi \int_0^L y^2 dx$ . Vi önskar beräkna volymen för en lur med längden  $L = 2.6$ . Börja med trapetsregeln med steglängderna 0.1 och 0.05 och extrapolera en gång så att simpsonvärdet erhålls. Hur många siffror verkar tillförlitliga?

Pröva sedan MATLABs quad med standardtolerans (gör help quad).

En fin tredimensionell lurbild gör man så här: Låt xoch f vara kolumnvektorer för konturkurvan  $y(x)$ . Skapa en radvektor för rotationsvinkeln  $0 \leq \varphi \leq 2\pi$  med lagom steg, t ex  $2\pi/30$ . Bilda matriser X, Y och Z:

 $X=x*ones(size(fi)); Y=f*cos(fi); Z=f*sin(fi);$ 

Skriv mesh(X,Y,Z) som ger en nätfigur eller välj surf(X,Y,Z) eller surfl(X,Y,Z) som ger en fylld 3D-figur (gör gärna help surfl).

### 2. Integral, förbehandling Integralen

$$
\int_0^\infty \frac{1 - \exp(-x^3)}{x^2} dx
$$

skall beräknas numeriskt med totalt fel mindre än 10−6. Genomför först en analytisk förbehandling av problemet så det transformerade problemet kan lösas numeriskt. Partialintegration ger ett lättbearbetat problem, men ni får gärna använda alternativa tekniker för förbehandling.

#### 3. Skärning mellan ellipser, ickelinjärt ekvationssystem

Beräkna alla skärningspunkter mellan den sneda ellipsen som definieras av  $0.4x^2 + y^2 - xu = 10$ och den ellips med centrum i (4, 2) och halvaxlarna  $a = 4$  och  $b = 6$  (parallella med koordinataxlarna) som beskrivs av

$$
(x-4)^2/a^2 + (y-2)^2/b^2 = 1.
$$

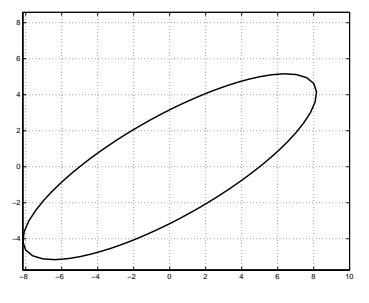

En effektiv algoritm för beräkning av skärningspunkterna är Newtons metod för ickelinjära system. Utnyttja den för att bestämma en skärningspunkt i taget.

Ellipserna ska ritas<sup>1</sup> och de erhållna skärningspunkterna markeras med en ring. Hur är det med egenskapen kvadratisk konvergens i din algoritm. Kolla också hur startvärdeskänslig algoritmen är.

## 4. Lurig differentialekvation

Givet är differentialekvationsproblemet

$$
y'' + \pi y e^{x/3} (2y' \sin \pi x + \pi y \cos \pi x) = y/9, \quad y(0) = 1, \ y'(0) = -1/3.
$$

a) Inför nya variabler  $u_1 = y$  och  $u_2 = y'$  så att differentialekvationen kan skrivas till ett system av två första ordningens ODE. Utnyttja MATLABS ode45 för numerisk lösning fram till  $x = 2.6$ . Använd en relativ tolerans på 10−6.

Rita upp lösningskurvan och jämför den med lurkonturen i uppgift 1.

b) Om man utöver  $u_1$  och  $u_2$  inför  $u_3$  med egenskapen  $du_3/dx =$  $\pi y^2 = \pi u_1^2$ , med  $u_3(0) = 0$ , så får systemet tre första ordningens differentialekvationer.

Vilken innebörd har den nytillkomna ekvationen? Lös med ode45 med toleransen ovan och skriv ut det numeriska värdet av  $u_3$  vid  $x = 2.6$ . Verkar det bekant? Förklara den geometriska innebörden av resultatet.

MATLABS ode45 har standardtoleransen reltol =  $10^{-3}$  som används om man inte tar med toleransparametern i funktionsanropet. Pröva detta och skriv ut värdet av  $u_3$  vid  $x = 2.6$ . Vad är din kommentar till resultatet?

<sup>1</sup>Den sneda ellipsen skrivs bäst i polär form inför uppritningen.

De tre uppgifterna nedan (5.-7.) kan lösas med i stort sett samma huvudprogram. Skriv programmet för 5. så det lätt kan modifieras för de andra uppgifterna. Den huvudsakliga skillnaden kommer att vara formuleringen av **f**(**u**) för de tre fallen. Kontrollera konvergensordningen för era metoder i samtliga tre fallen, och skatta felet i lösningarna.

#### 5. Linjärt randvärdesproblem Givet problemet

$$
\frac{d^2u}{dx^2} - x^2u = 0, \quad u(1) = 2, u(3) = 4
$$

som skall lösas med finitadifferensmetod med intervallet  $1 \leq x \leq 3$ delat i N+1 lika delintervall. Skriv upp differensapproximationer för differentialekvationen i de N inre punkterna. Skriv ekvationerna **f**(**u**) = **0**.

Skriv en Matlabfunktion som för givet **u** beräknar **f**(**u**). Ingen matris skall ställas upp eller användas!

Skriv ett Matlabprogram som löser ekvationssystemet

$$
\mathbf{f}(\mathbf{u}) = \mathbf{0}
$$

med Newton iteration och Jakobianmatris beräknad med minjac från kursbiblioteket. Hur många iterationer behövs, teoretiskt?–praktiskt?

6. Randvärdesproblem Problemet ovan ändras så randvillkoren är

$$
\frac{du}{dx} = 0 \quad \text{vid} \quad x = 3 \quad \text{och} \quad u(1) = 2
$$

Hur representeras det ändrade randvillkoret? Modifiera ditt program ovan så detta problem löses. Ledning Enklaste sättet att ta hand om det nya randvillkoret är nog att lägga till en fiktiv punkt vid  $x =$  $3+2/(N+1)$ , då blir även  $x=3$  en inre punkt och det icke-linjära systemet blir lite större än i 5.

## 7. Icke-linjärt randvärdesproblem Problemet

$$
\frac{d^2u}{dx^2} - x^2u(u-1) = 0, \quad u(1) = 2, u(3) = 4
$$

skall lösas på samma sätt som ovan. Modifiera ditt program från 5 så detta problem löses.

## 8. Stängning av ventil, differentialekvationssystem

Vid en vattenkraftstation matas en turbin med vatten från reservoaren (den uppdämda floden) via en cirkulär förbindelseledning (enligt den schematiska figuren nedan).

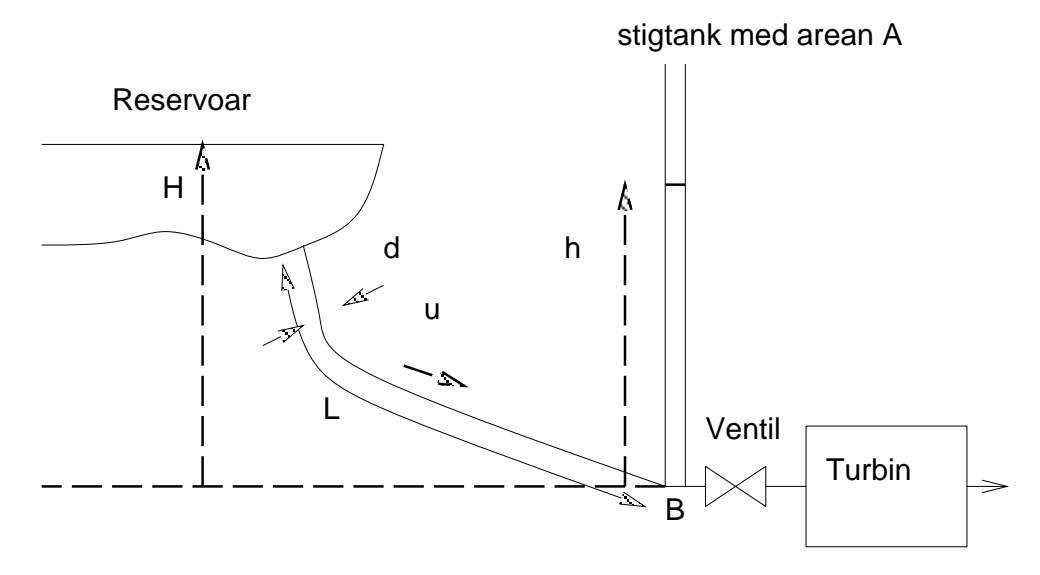

Vid t.ex. turbinhaveri behöver ventilen stängas snabbt. För att undvika onödiga tryckökningar används därför en stigtank med tvärsnittsytan A m2. Vi skall studera stigtankens inverkan på tryckstegringen.

Följande beteckningar används

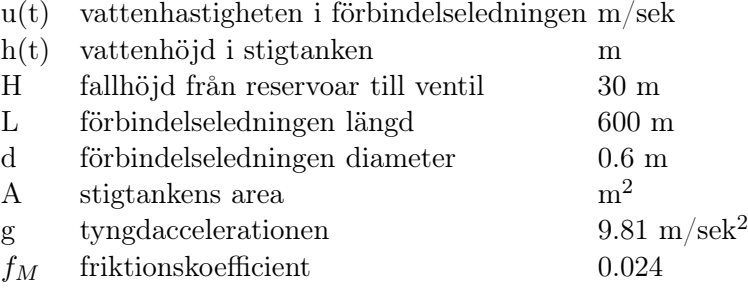

För medelhastigheten  $u(t)$  gäller följande differentialekvation

$$
L\frac{du}{dt} = g(H - h) - \frac{1}{2}f_M \frac{L}{d}u|u|
$$

Vidare gäller att inflödet vid punkt B är lika med utflödet från punkt B:

$$
\frac{\pi d^2}{4}u = A\frac{dh}{dt} + Q_v
$$

Flödet  $Q_v$  genom ventilen under stängningsförloppet  $0 \le t \le t_c$  ges enligt

$$
Q_v = k(1-\frac{t}{t_c})\sqrt{h-h^*}
$$

För ventilen gäller  $k=1.05 \text{ m}^{2.5}/\text{s}, h^*=20 \text{ m}, t_c=5 \text{ sek}.$ 

Beräkna h(t) så länge som något intressant pågår. Pröva med olika värden på  $A, A=1, 2, 4, 10 \text{ m}^2$ .

Börja med att bestämma h, u och Q*<sup>v</sup>* då ventilen är och har varit helt öppen en längre tid (jämvikt). Detta kan ni göra genom att anta att  $du/dt = 0$  och  $dh/dt = 0$  och succesivt beräkna h och u. Dessa beräkningar kan göras analytiskt. De två teknologerna Slarver Da och Fixarsig Fy har var för sig genomfört beräkningarna och kommit fram till följande resultat:

I.

$$
u_0 = \sqrt{\frac{gH}{gC_1 + C_2}} \quad \text{där} \quad C_1 = \left(\frac{\pi d^2}{4k}\right)^2
$$
  
\n
$$
h_0 = h^* + C_1 \frac{gH}{gC_1 + C_2} \quad \text{och} \quad C_2 = \frac{1}{2} f_M \frac{L}{d}
$$
  
\nII.  
\n
$$
h_0 = \frac{gH + Ch^*}{g + C}, \quad u_0 = \frac{4k\sqrt{h_0 - h^*}}{\pi d^2} \quad \text{där} \quad C = \frac{1}{2} f_M \frac{L}{d} \frac{16k^2}{\pi^2 d^4}
$$

Härled även du uttryck för  $h_0$  och  $u_0$ . Har någon av teknologerna räknat rätt? Låt datorn kontrollera startvärden för u och h genom att lösa differentialekvationsproblemet med beräknade startvärden vid  $t = -5$ . Hur skall lösningern se ut för  $-5 \le t \le 0$ ? Låt ventilen börja stängas vid  $t = 0$  och följ lösningen tillräckligt länge, så att ni åtminstone kan observera den maximala stighöjden. Observera att efter t*<sup>c</sup>* sekunder så är ventilen helt stängd, d.v.s.

$$
Q_v = \begin{cases} k\sqrt{h-h^*} & t \le 0\\ k(1-\frac{t}{t_c})\sqrt{h-h^*} & 0 \le t \le t_c\\ 0 & t \ge t_c \end{cases}
$$

Redovisa grafer över h och u för de olika A-värden. Lägg gärna graferna i samma figur.

*Hur många timmar ungefär har Laboration 2 tagit?*

DN1240, Num met gk2 Laboration 2 redovisad och godkänd! Datum: ...........................

Namn:.................................................. Godkänd av ......................